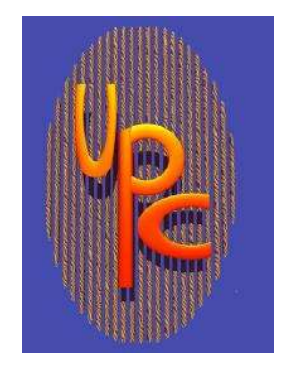

# Introduction to Unified Parallel C: A PGAS C **The Set of Sepannish Set of Set of Set of Set of Set of Set of Tarek El-Ghazawi**

Tarek El-Ghazawi, GWU 1

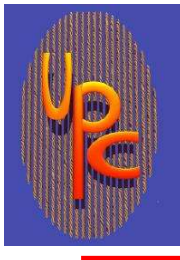

# 1) UPC in a nutshell<br>
1) UPC in a nutshell<br>
□ Memory model ( Execution model ( Execution model 2) Data Distribution and Pointers<br>
2) Data Distribution and Pointers<br>
2) Data Distribution and Pointers<br>
2) Data Distribution and Pointers<br>
2) Data Distribution and Pointers<br>
2) Examples of data distribution<br>
2) DPC Pro UPC Overview

- - **Q** Memory model
	- $\Box$  Execution model
	- **Q** UPC Systems
- - Shared vs Private Data
	- $\Box$  Examples of data distribution
	- **Q** UPC pointers
- 1) UPC in a nutshell<br>
□ Memory model<br>
□ Execution model<br>
□ UPC Systems<br>
2) Data Distribution and Pointers<br>
□ Shared vs Private Data<br>
□ Examples of data distribution<br>
□ UPC pointers<br>
 UPC pointers<br>
□ UPC pointers<br>
□ UPC p **Q** upc\_forall
	- 4) Advanced topics in UPC
		- D Dynamic Memory Allocation
		- $\square$  Synchronization in UPC
		- UPC Libraries

5) UPC Productivity  $\Box$  Code efficiency

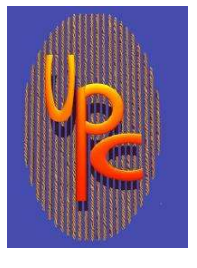

# Introduction

- 
- UPC Unified Parallel C  $\Box$  Set of specs for a parallel C
	- v1.0 completed February of 2001
	- v1.1.1 in October of 2003
	- $\square$ v1.2 in May of 2005
	- $\square$ v1.3 in November of 2013
- $\Box$  Compiler implementations by vendors and universities
- □ Consortium of government, academia, and HPC vendors including IDA CCS, GWU, UCB, MTU, U of Florida, UMCP, ANL, LBNL, LLNL, DoD, DoE, HP, Cray, IBM, UMN, ARSC, Sun, Intrepid, Etnus, …

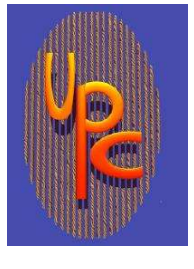

UPC compilers are now available for most HPC platforms and clusters

- **□Some are open source**
- A debugger and a performance analysis tool are available
- Benchmarks, programming examples, and compiler testing suite(s) are available
- Visit www.upcworld.org or upc.gwu.edu for more information

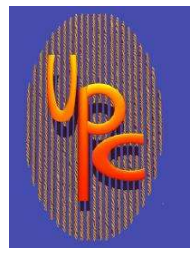

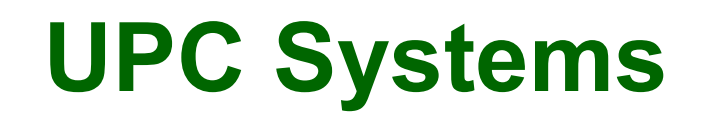

#### UPC Compilers

**O**Cray **□Hewlett-Packard □Berkeley QIntrepid**  $\Box$ IBM **OMTU** UPC Tools **QTotalview QPPW from UF QTAU** 

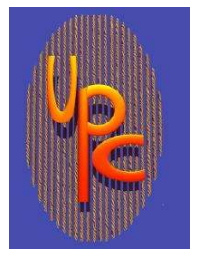

# UPC Home Page

### http://upc.gwu.edu

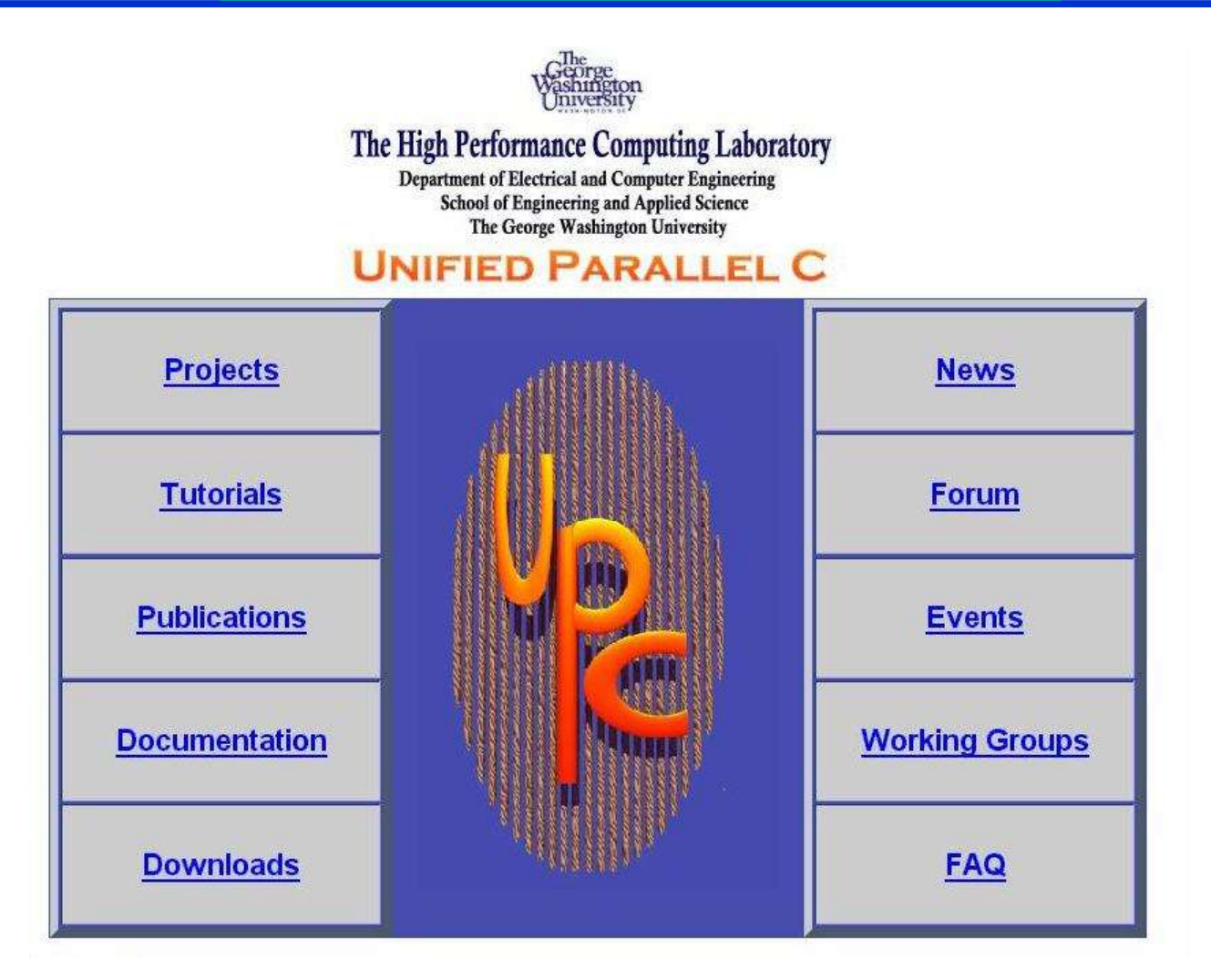

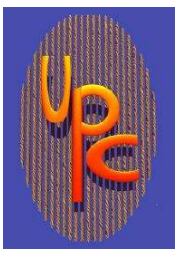

### UPC textbook now available

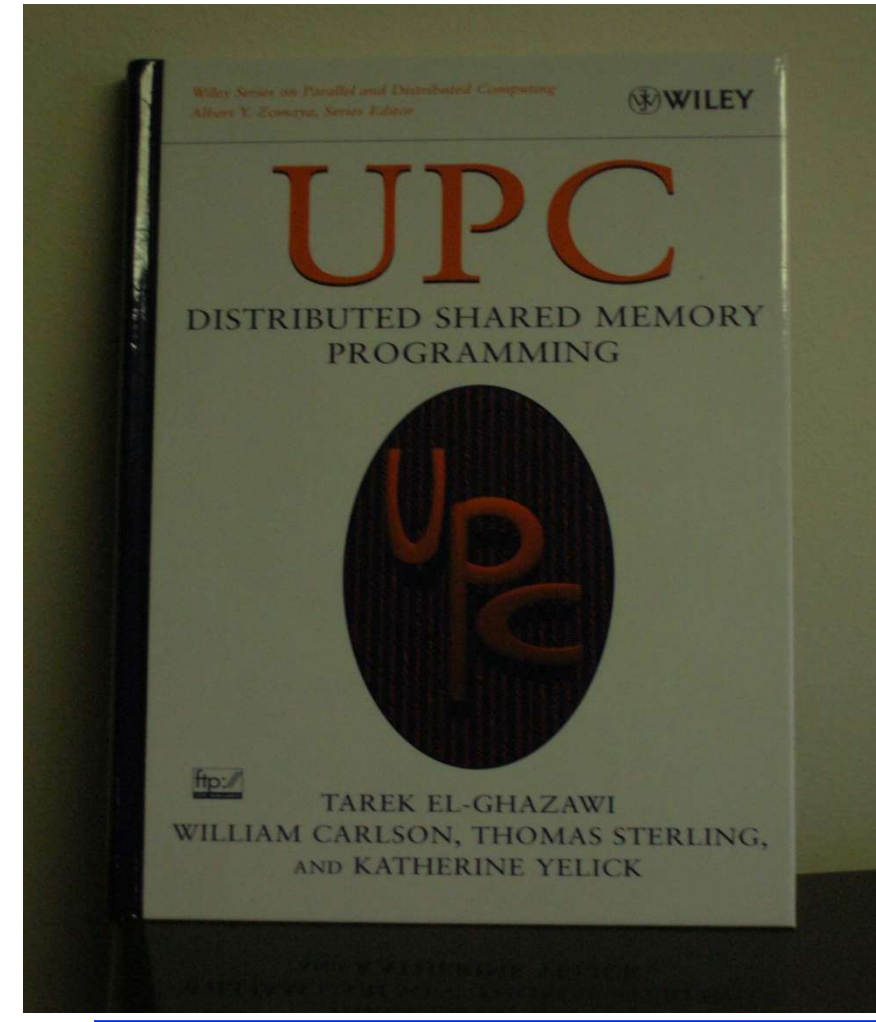

□ UPC: Distributed Shared Memory Programming Tarek El-Ghazawi William Carlson Thomas Sterling Katherine Yelick Wiley, May, 2005  $\Box$  ISBN: 0-471-22048-5

Tarek El-Ghazawi, GWU 7

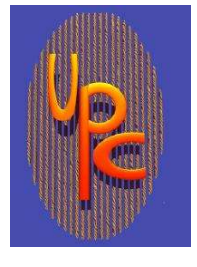

What is UPC?

Unified Parallel C □ An explicit parallel extension of ISO C PGAS parallel programming language

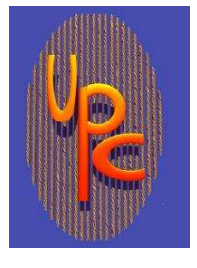

# UPC Execution Model

A number of threads working independently in a SPMD fashion

- MYTHREAD specifies thread index (0..THREADS-1)
- Number of threads specified at compile-time or runtime
- **□Synchronization when needed** 
	- **OBarriers**
	- **QLocks**
	- Memory consistency control

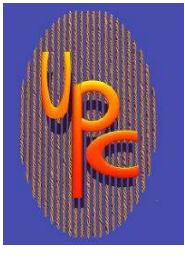

# UPC Memory Model

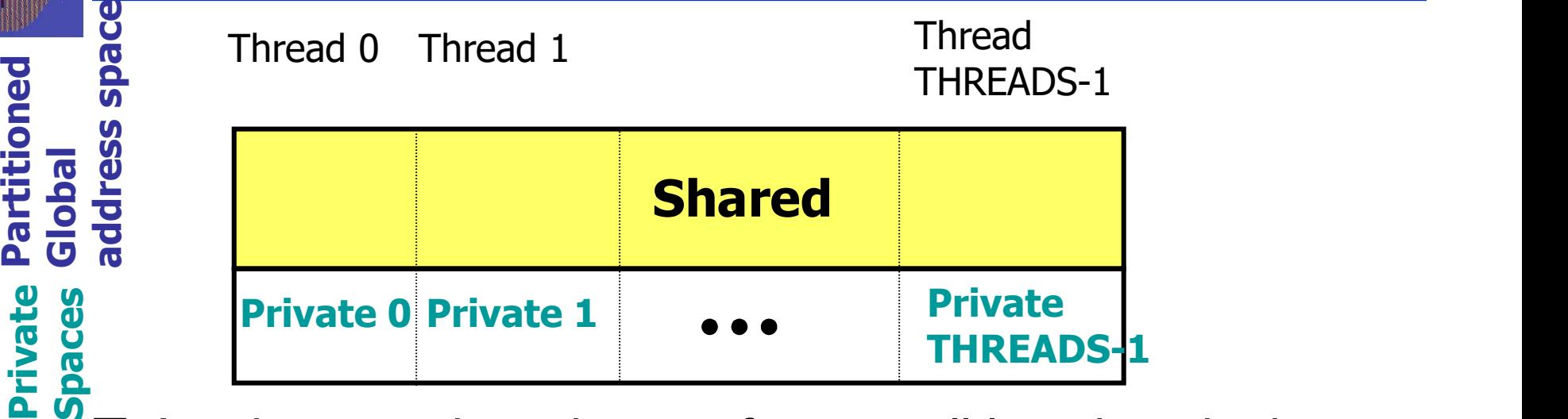

 A pointer-to-shared can reference all locations in the shared space, but there is data-thread affinity

- $\Box$  A private pointer may reference addresses in its private space or its local portion of the shared space
- □ Static and dynamic memory allocations are supported for both shared and private memory

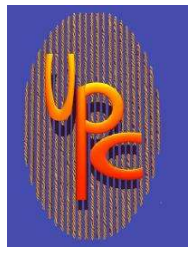

A collection of threads operating in a single global address space, which is logically partitioned among threads. Each thread has affinity with a portion of the shared address space. Each thread has also a private space.

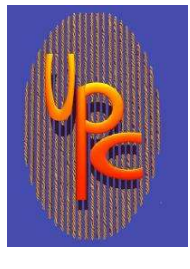

# 1) UPC in a nutshell<br>
1) UPC in a nutshell (1)<br>
□ Memory model (1) Execution model 2) Data Distribution<br>
Distribution and Pointers<br>
Distribution and Pointers<br>
Distribution and Pointers<br>
Distribution and Pointers<br>
Distribution<br>
Distribution<br>
Distribution<br>
Distribution<br>
Distribution<br>
Distribution<br>
Distrib UPC Overview

- - **Q** Memory model
	- $\Box$  Execution model
	- **Q** UPC Systems
- - Shared vs Private Data
	- $\Box$  Examples of data distribution
	- **Q** UPC pointers
- 4) Advanced topics in UPC
	- D Dynamic Memory Allocation
	- $\square$  Synchronization in UPC
	- UPC Libraries

### 5) UPC Productivity

□ Code efficiency

1) UPC in a nutshell<br>
□ Memory model<br>
□ Execution model<br>
□ UPC Systems<br>
2) Data Distribution and Pointers<br>
□ Shared vs Private Data<br>
□ Examples of data distribution<br>
□ UPC pointers<br>
3) Workload Sharing<br>
□ upc\_forall<br>
□ up **Q** upc\_forall

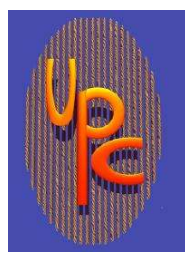

# A First Example: Vector addition

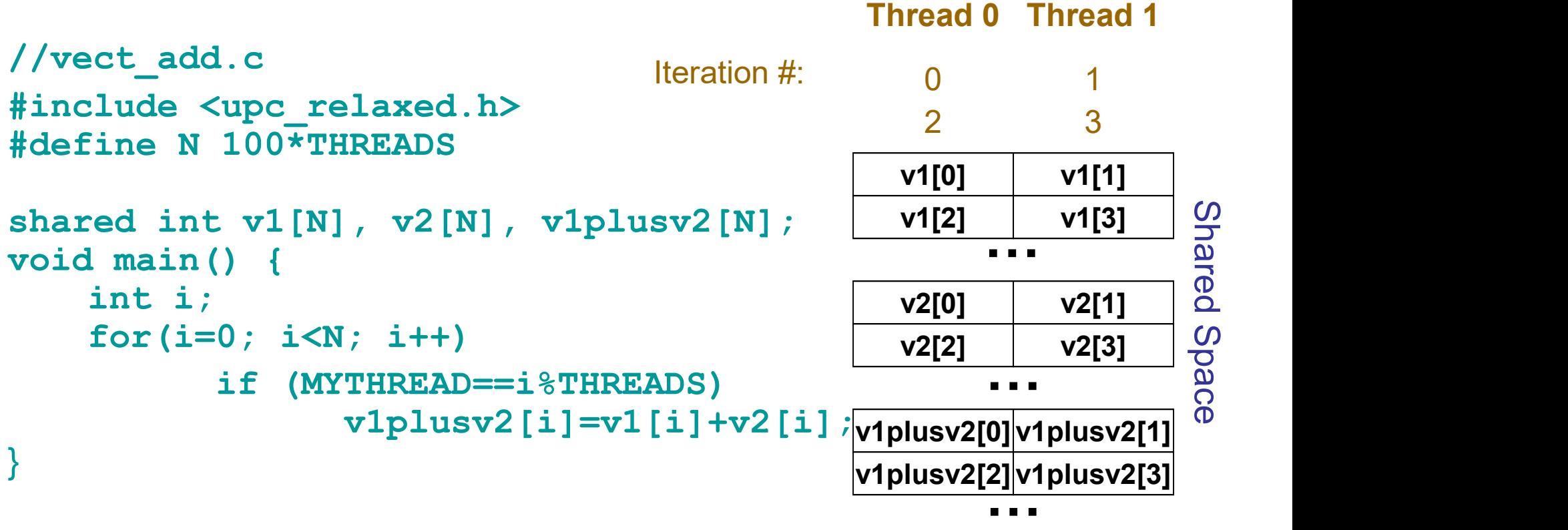

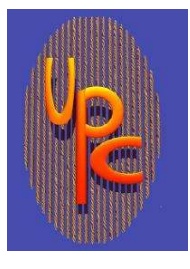

### 2nd Example: A More Efficient **Implementation**

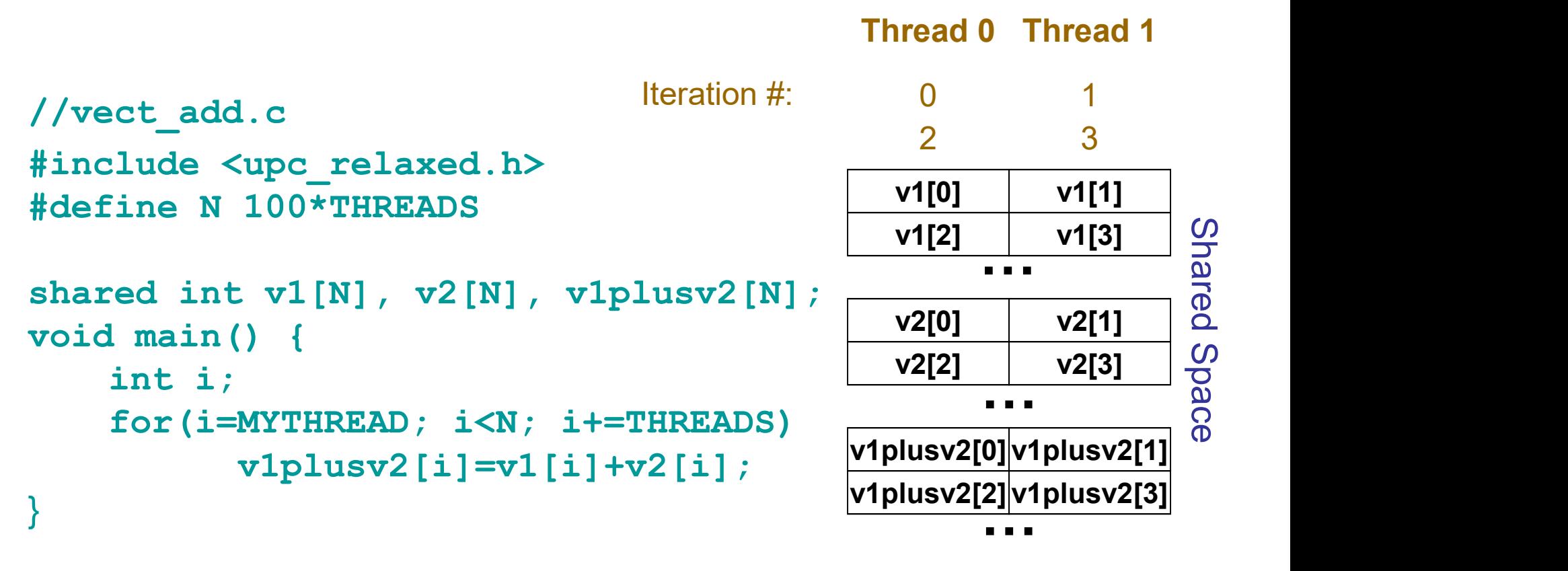

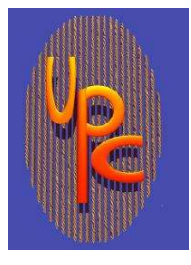

### 3 rd Example: A More Convenient Implementation with upc\_forall

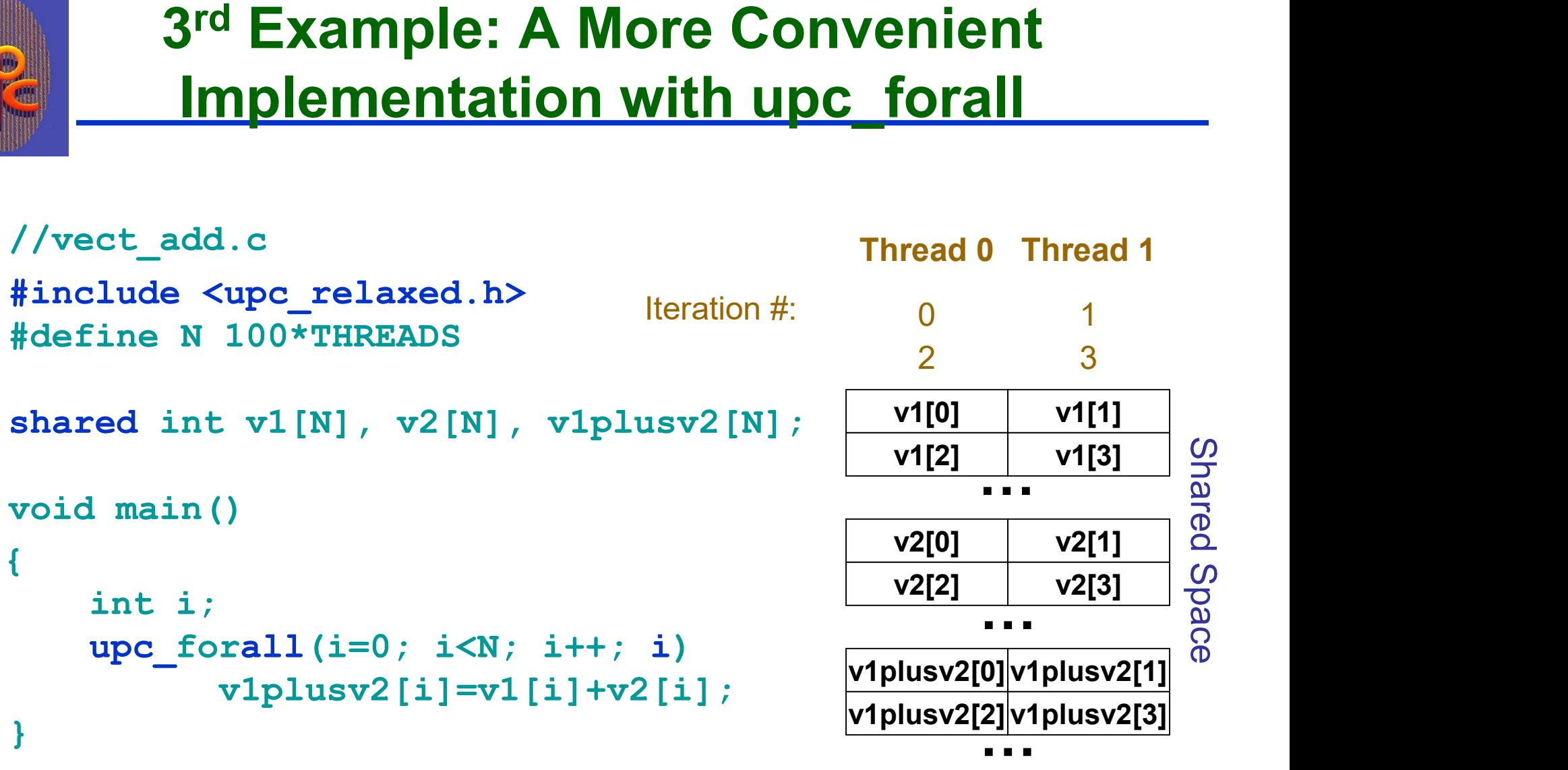

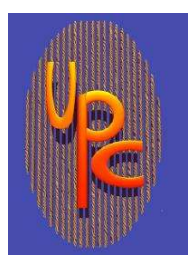

### Example: UPC Matrix-Vector Multiplication- Default Distribution

```
// vect_mat_mult.c
#include <upc_relaxed.h>
Example: UPC Matrix-Vector<br>
Multiplication- Default Distributic<br>
// vect_mat_mult.c<br>
#include <upc_relaxed.h><br>
shared int a[THREADS][THREADS] ;<br>
shared int b[THREADS], c[THREADS] ;<br>
void main (void)<br>
{
Example: UPC Matrix-Vector<br>
Multiplication- Default Distribution<br>
// vect_mat_mult.c<br>
#include <upc_relaxed.h><br>
shared int a[THREADS] [THREADS] ;<br>
shared int b[THREADS], c[THREADS] ;<br>
void main (void)<br>
{<br>
int i, j;<br>
int 
void main (void) 
\{ \{WINTIPIICATION- Detault L<br>
t_mat_mult.c<br>
de <upc_relaxed.h><br>
int a[THREADS][THREADS];<br>
int b[THREADS], c[THREADS];<br>
ain (void)<br>
int i, j;<br>
upc_forall( i = 0; i < THREADS<br>
c[i] = 0;<br>
for ( j= 0; j < THREADS
                    t_mat_mult.c<br>
de <upc_relaxed.h><br>
int a[THREADS][THREADS] ;<br>
int b[THREADS], c[THREADS] ;<br>
ain (void)<br>
int i, j;<br>
upc_forall( i = 0 ; i < THREADS ; i++; i){<br>
c[i] = 0;<br>
for ( j= 0 ; j < THREADS ; j++)<br>
c[i] += a[i][j]*b[j]
                                      c[i] = 0;for ( j= 0 ; j < THREADS ; j++)
                                                         c[i] += a[i][i]*b[i];}
}
```
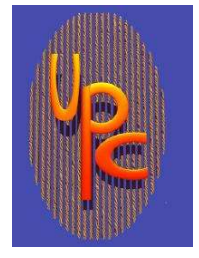

### Data Distribution

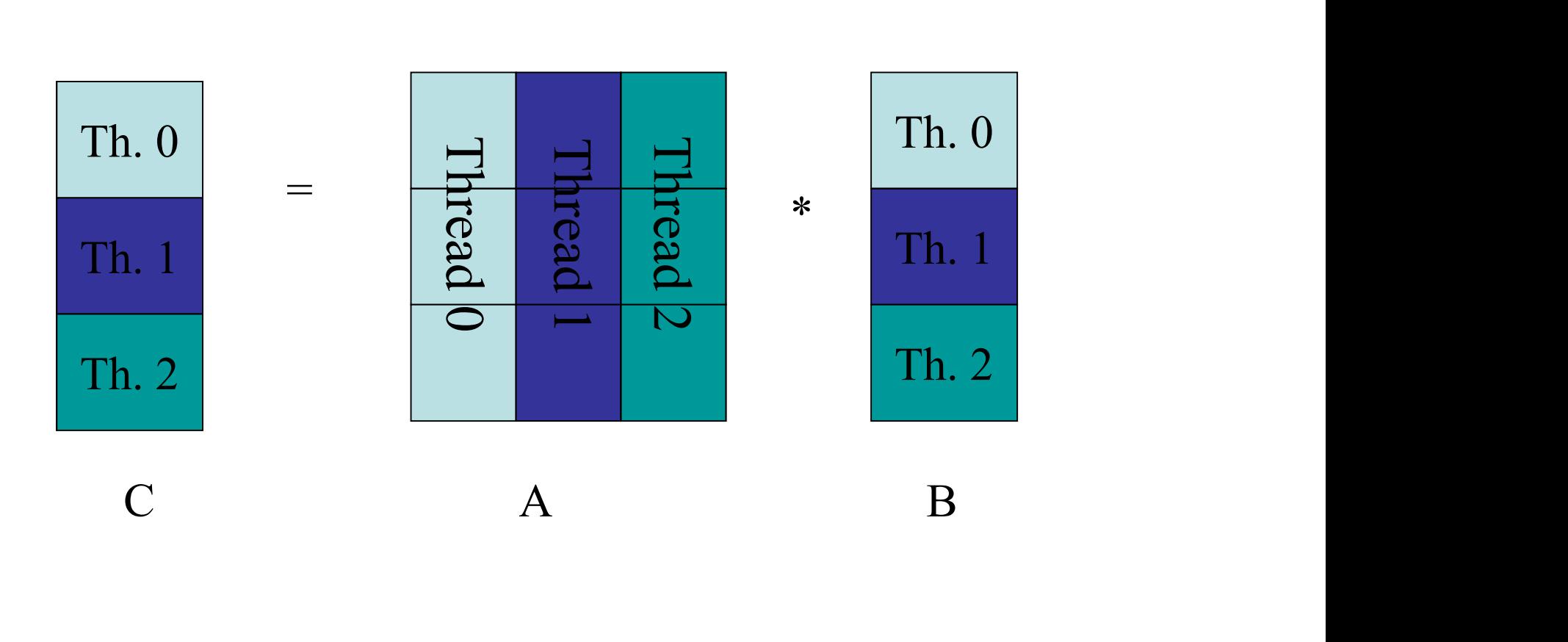

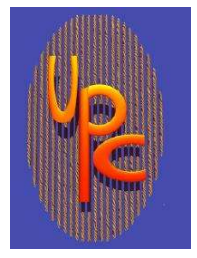

### A Better Data Distribution

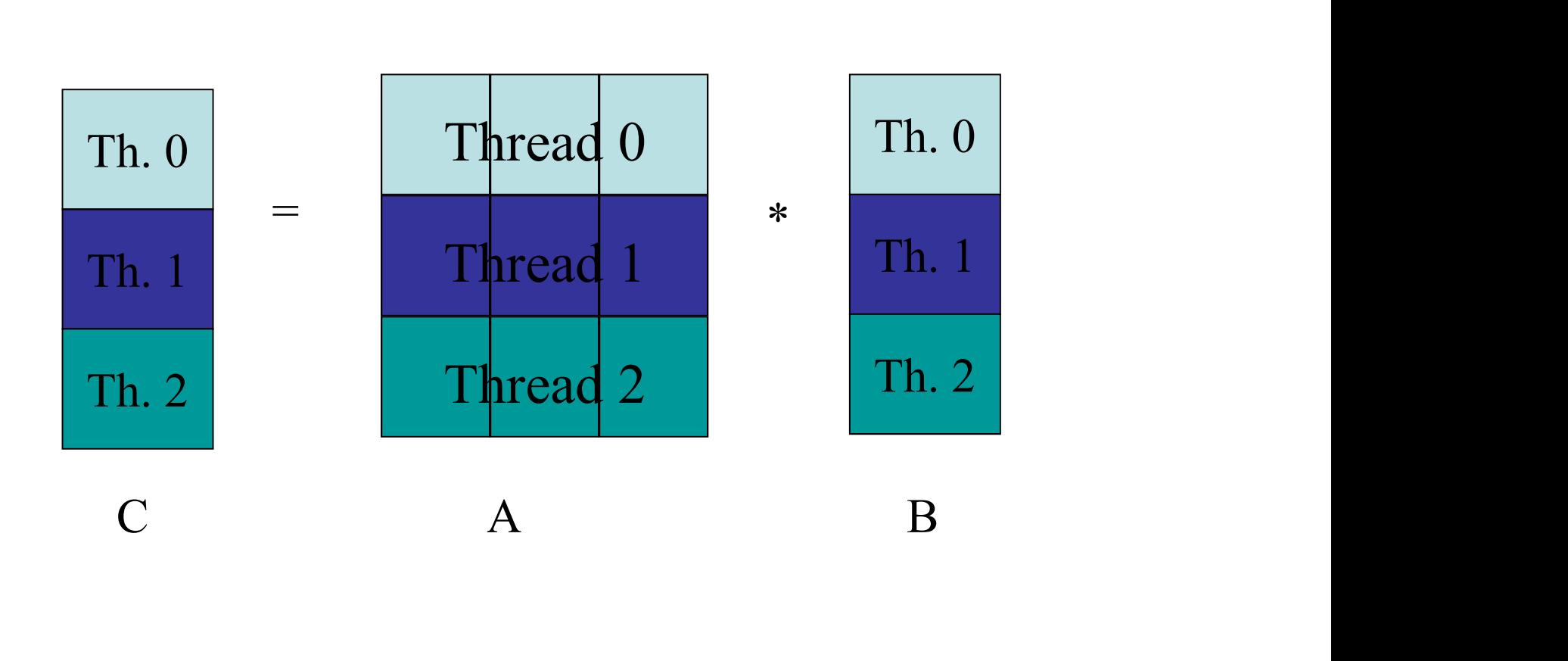

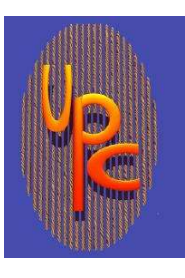

# Example: UPC Matrix-Vector Multiplication- The Better Distribution

```
// vect_mat_mult.c
#include <upc_relaxed.h>
Example: UPC Matrix-Vector<br>
Multiplication- The Better Distribution<br>
// vect_mat_mult.c<br>#include <upc_relaxed.h><br>shared [THREADS] int a[THREADS][THREADS];<br>shared int b[THREADS], c[THREADS];<br>void main (void)
Example: UPC Matrix-Vector<br>
Multiplication- The Better Distributi<br>
// vect_mat_mult.c<br>
#include <upc_relaxed.h><br>
shared [THREADS] int a[THREADS][THREADS];<br>
shared int b[THREADS], c[THREADS];<br>
void main (void)<br>
{
void main (void) 
\{ \{t_mat_mult.c<br>
de <upc_relaxed.h><br>
[THREADS] int a[THREADS][THREAD<br>
int b[THREADS], c[THREADS];<br>
ain (void)<br>
int i, j;<br>
upc_forall( i = 0 ; i < THREADS<br>
c[i] = 0;<br>
for ( j= 0 ; j< THREADS ;
                   t_mat_mult.c<br>
de <upc_relaxed.h><br>
[THREADS] int a[THREADS][THREADS];<br>
int b[THREADS], c[THREADS];<br>
ain (void)<br>
int i, j;<br>
upc_forall( i = 0 ; i < THREADS ; i++; i){<br>
c[i] = 0;<br>
for ( j= 0 ; j< THREADS ; j++)<br>
c[i] += a[i][
                                    c[i] = 0;for ( j = 0 ; j < THREADS ; j++)
                                                      c[i] += a[i][i]*b[i];}
}
```